**3 сентября 2011г.**

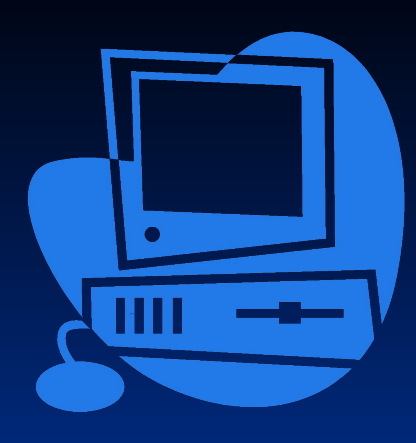

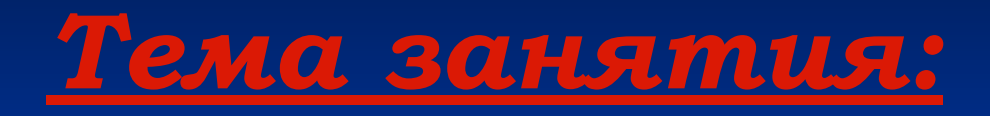

# **Введение. Техника безопасности в кабинете информатики.**

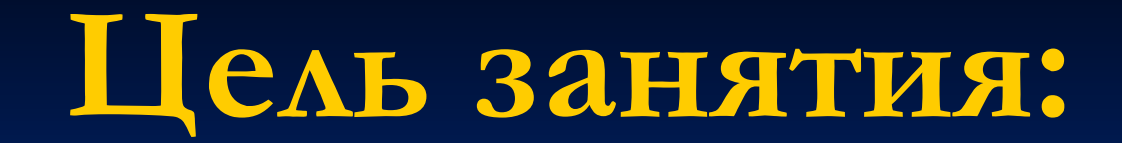

*Познакомиться*

**с целью изучения информатики в школе, с основными правилами техники безопасности при работе за компьютером.** 

## **План занятия:**

**• Введение в информатику. • Техника безопасности. • Закрепление.**

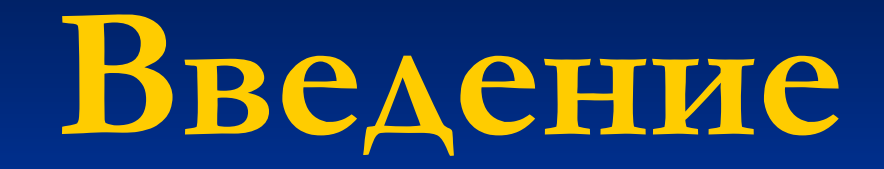

**В** 

**информатику.**

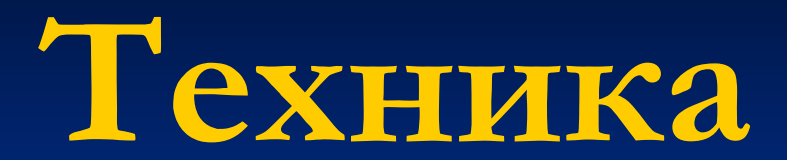

# **безопасности в кабинете информатики**

Бережливым быть умей, И по клавишам не бей,

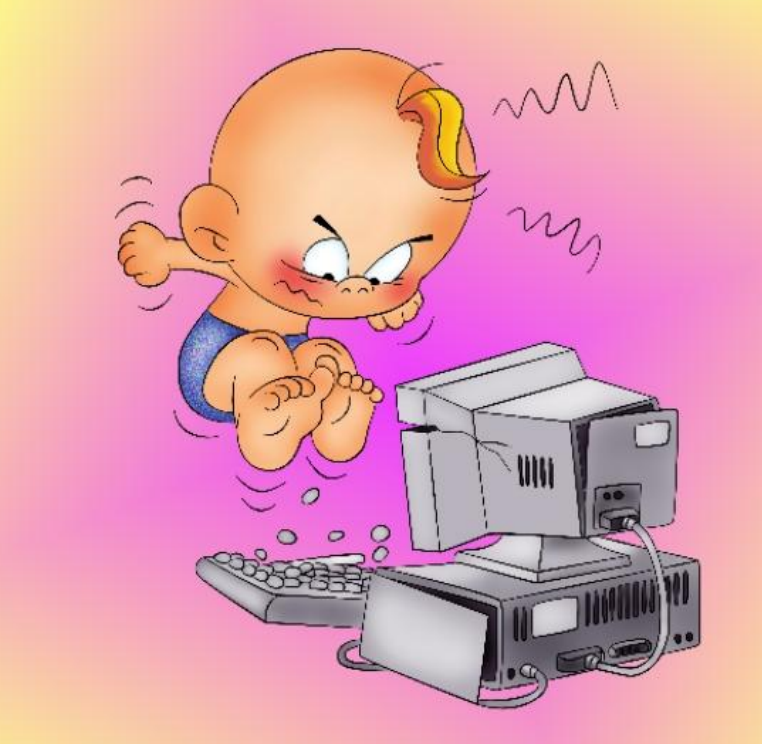

Там, учтите этот факт, Электрический контакт.

Если ты хороший мальчик, То не суй в розетку пальчик,

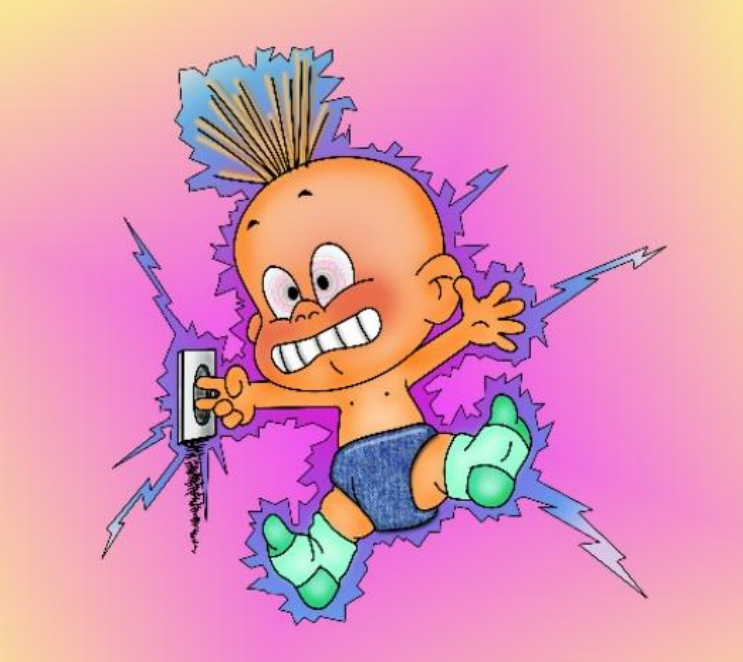

Проводами не играй: А то будет ай-ой-ай!..

И конечно всем известно: Чтоб не вскакивали с места

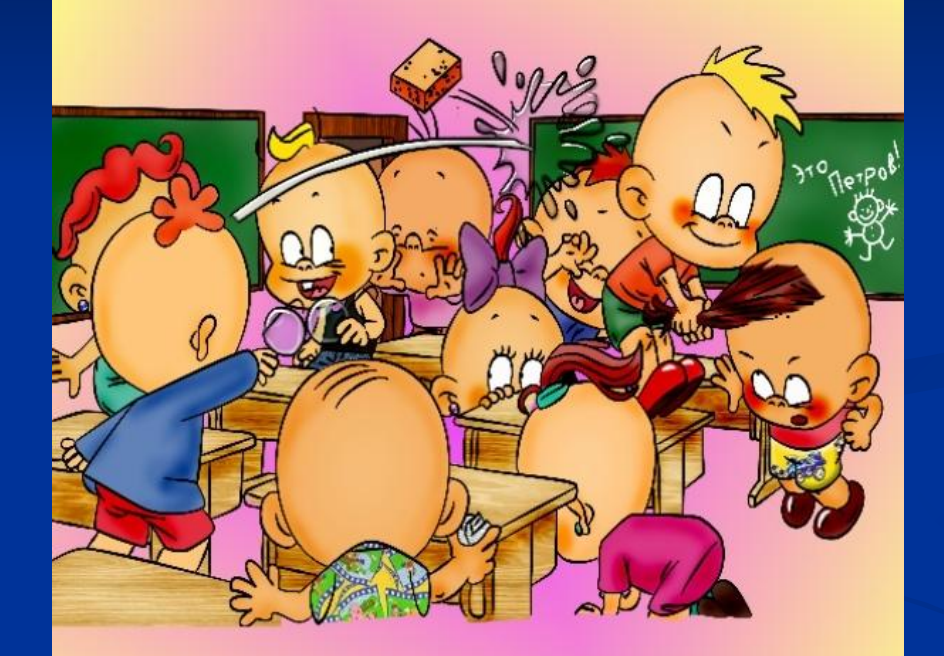

Не кричали, не толкались, За компьютеры не дрались.

Если где-то заискрит, Или что-нибудь дымит. Время попусту не трать -

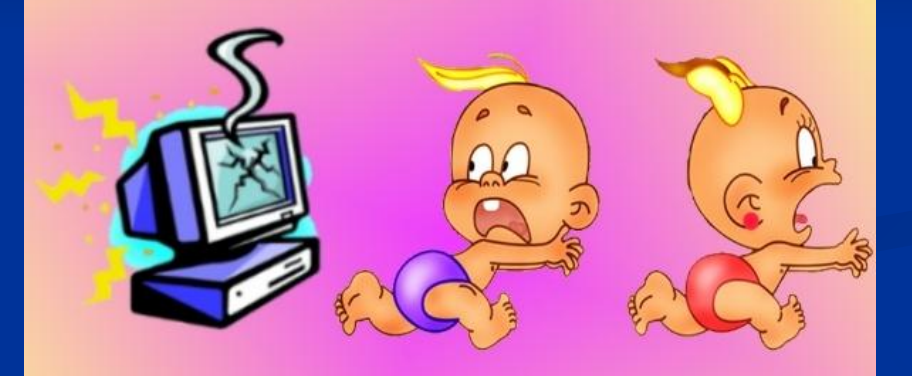

Нужно взрослого позвать. Ведь из искры знаем сами, Возгореться может пламя!

Начинать работу строго

С разрешения педагога,

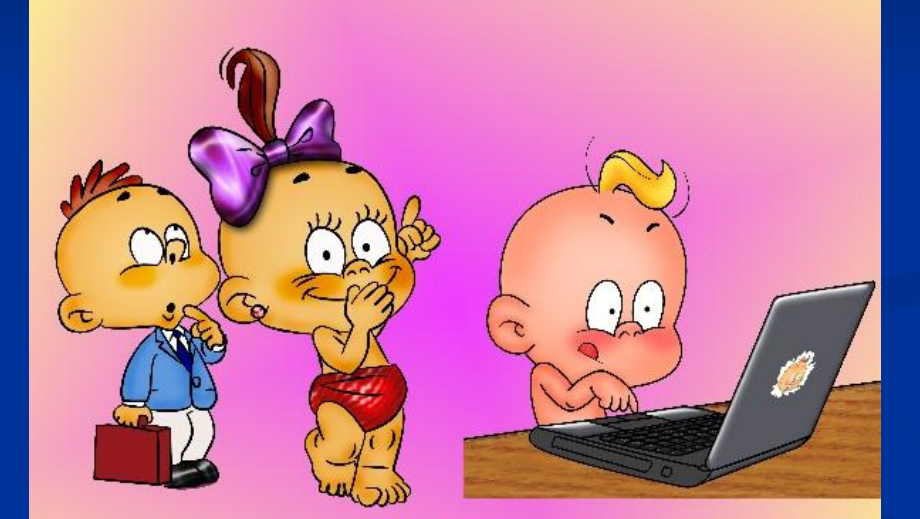

И учтите: Вы в ответе, За порядок в кабинете.

#### Мышка может другом стать, Коль её не обижать.

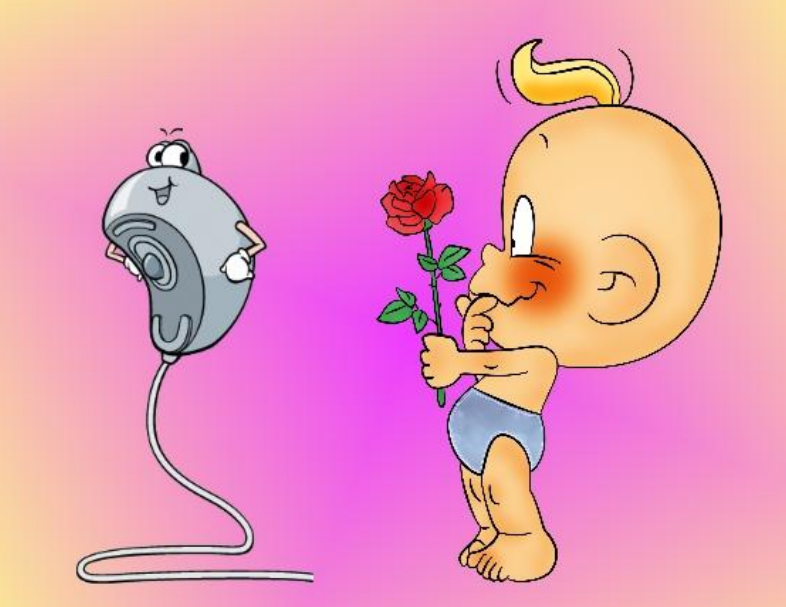

Дрессируй её умело, Не крути в руках без дела.

Если сбой даёт машина, Терпение Вам необходимо,

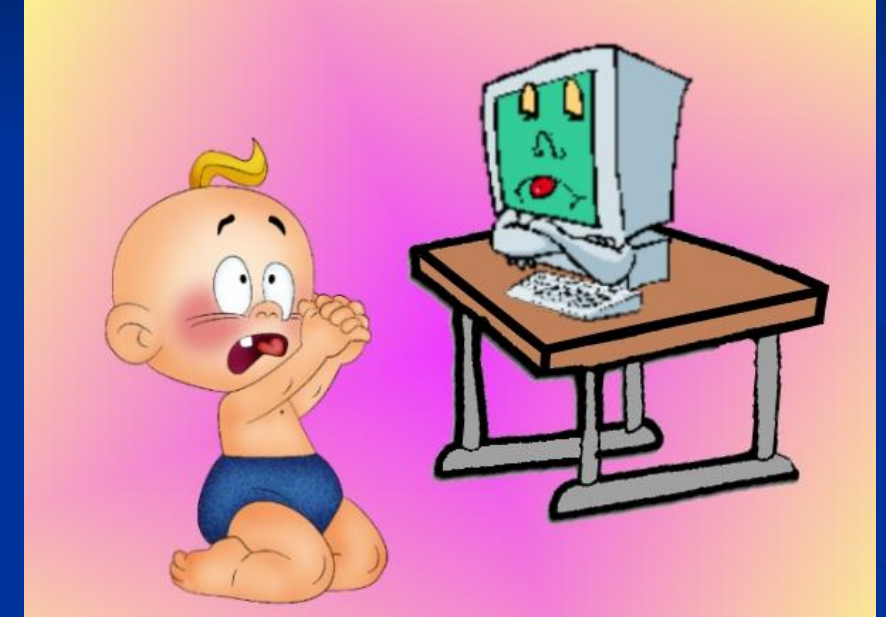

Не бывает без проблем Даже с умной ЭВМ!

В куртках шубах и пальто, Не приходит к нам никто.

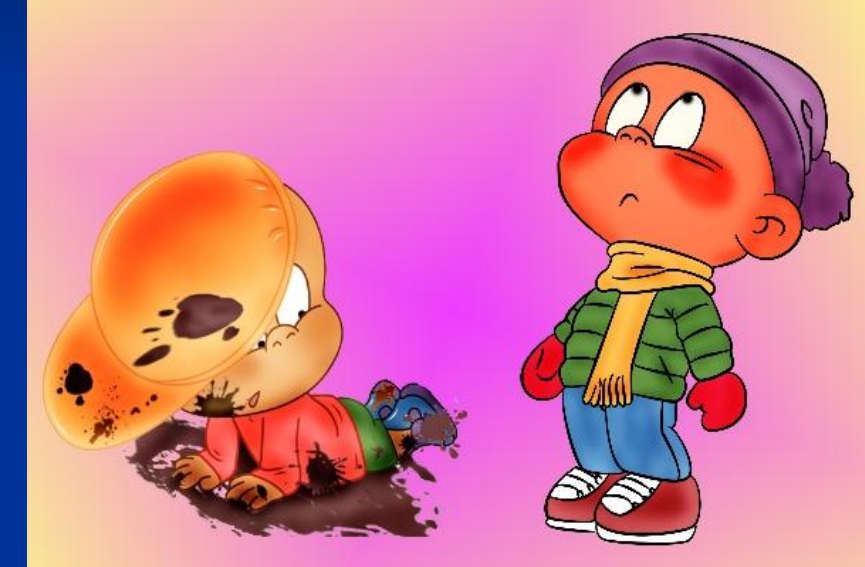

В грязной обуви, друзья, В кабинете быть нельзя.

Если вводишь ты "ответ", А компьютер скажет "нет",

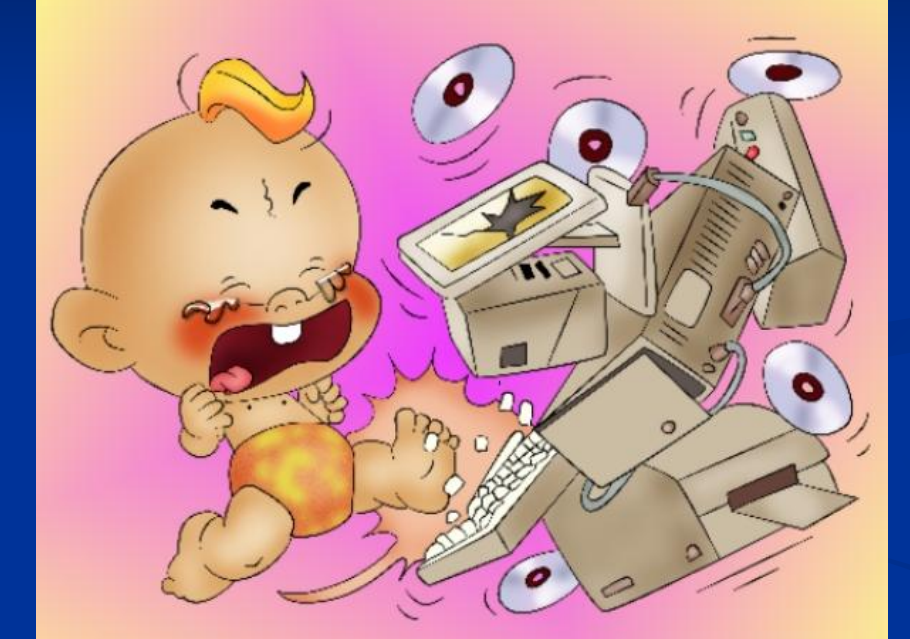

Ты его не разбивай, Лучше правила познай!

#### **Гимнастика для глаз**

- 1. Закрыть глаза, сильно напрягая глазные мышцы, затем раскрыть глаза, расслабив мышцы глаз, посмотреть вдаль.
- 2. Посмотреть на переносицу и задержать взор. До усталости глаза не доводить. Затем посмотреть вдаль.
- 3. Не поворачивая головы, посмотреть направо и зафиксировать взгляд, затем посмотреть вдаль. Аналогично проводятся упражнения, но с фиксацией взгляда влево, вверх и вниз.
- 4. Не поворачивая головы, делать медленно круговые движения глазами вверх-вправо-вниз-влево и в обратную сторону: вверхвлево-вниз-вправо. Затем посмотреть вдаль.
- 5. Посмотреть на указательный палец, удаленный от глаз на расстояние 25 - 30 см, потом перевести взор вдаль.

**Какое главное правило должен соблюдать ученик в кабинете информатики?**

**Где должен находиться ученик во время перемены?**

**Зачем нужно соблюдать правила техники безопасности в кабинете информатики?**

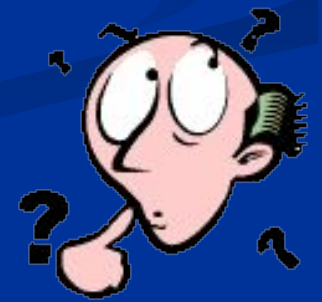

## **Задание на дом:**

**Выучить правила ТБ, добавить еще 3 правила**

**Подготовить плакат на тему «Правила ТБ в кабинете»**

**Изучить презентацию на сайте: www.escov.ucoz.ru**

**3 сентября 2011г.**

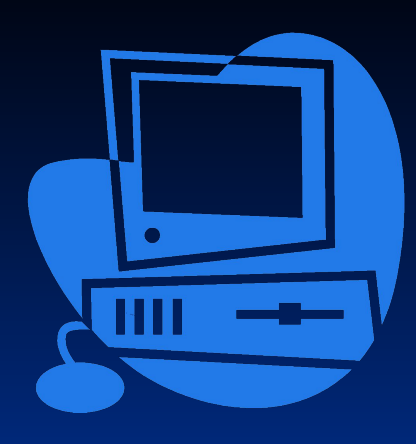

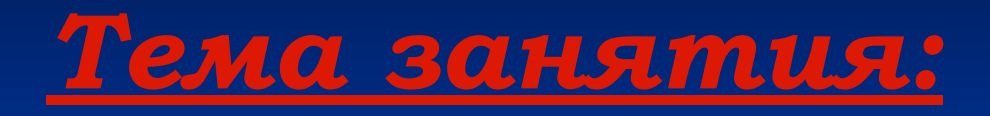

# **Введение. Техника безопасности в кабинете информатики.**